## **DIPA LPPM UNSRI**

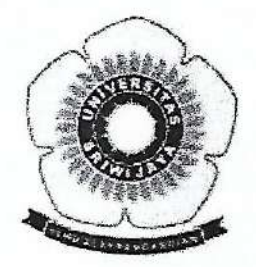

## PEMBUATAN SABUN DARI BUAH MENGKUDU DI DESA BETI INDRALAYA SELATAN

## LAPORAN PENGABDIAN KEPADA MASYARAKAT PROGRAM APLIKASI TEKNOLOGI PATENT

OLEH<sup>.</sup>

HERMANSYAH, Ph.D Dr. HASANUDIN, M.Si **NURLISA HIDAYATI, M.Si** 

Dibiayai oleh dana PNBP Universitas Sriwijaya Sesuai dengan Surat Perjanjian Penugasan tenaga Pelaksana Pengabdian Kepada Masyarakat Aplikasi Iptek dan Pengembangan Seni Budaya Lokal Universitas Sriwijaya Nomor: 0022.187/UN9/SB3.LP2M.PM/2018, tanggal 16 Agustus 2018

FAKULTAS MATEMATIKA DAN ILMU PENGETAHUAN ALAM UNIVERSITAS SRIWIJAYA T.A. 2018

## **HALAMAN PENGESAHAN** LAPORAN AKHIR KEGIATAN PENGABDIAN KEPADA MASYARAKAT

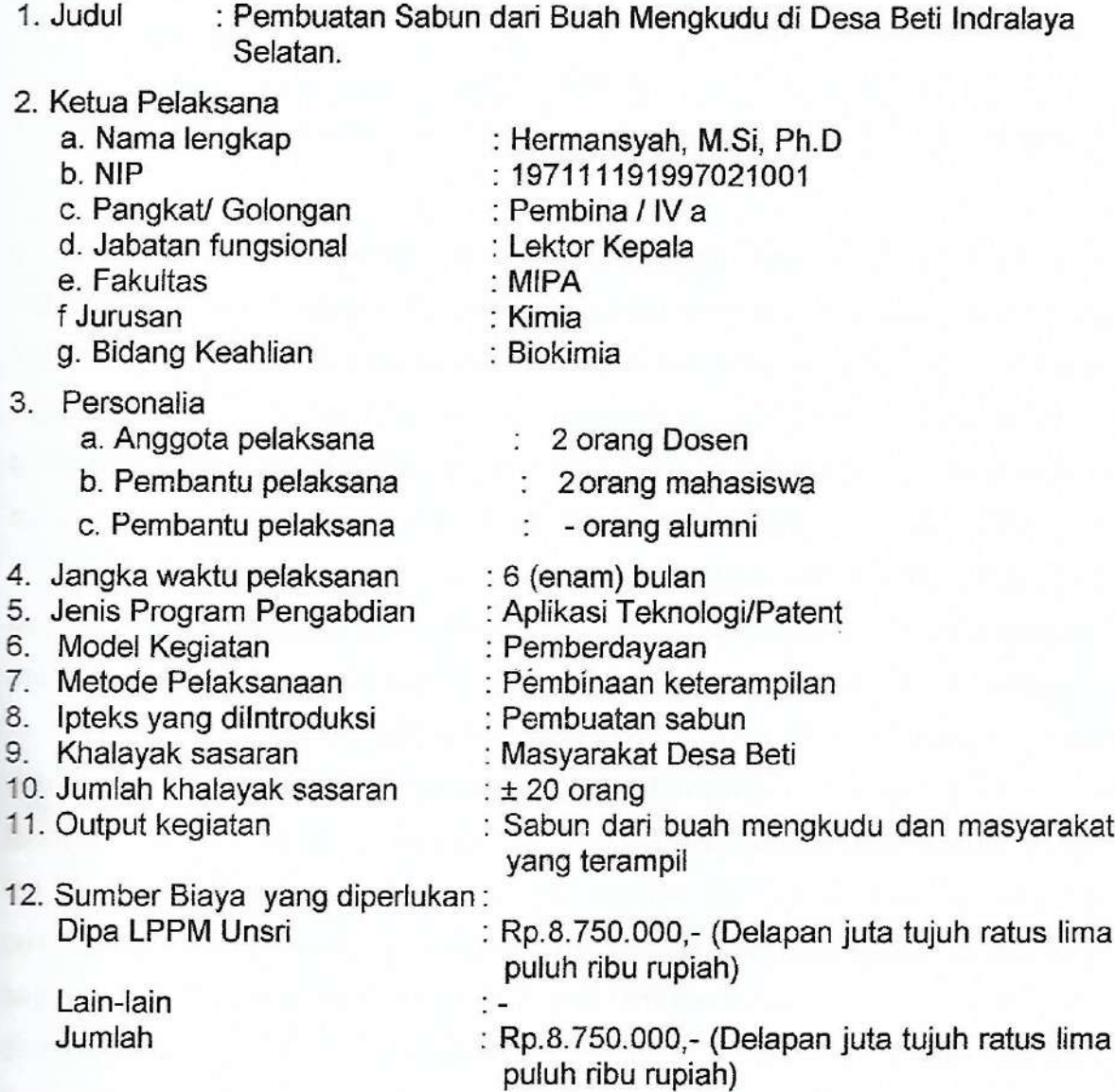

Menyetujui Dekan Fakultas MIPA

SAS SE

ENGETAY  $\overline{\phantom{a}}$ 

**SALE AND SEARCH START START OF LIGHT START OF LIGHT SEARCH START START START START START START START START START START START START START START START START START START START START START START START START START START START** NIP 407240041997021001

Inderalaya, November 2018 Pelaksana

Hermansyah, M.Si, Ph.D 197111191997021001

Menyetujui,

Prof. Drs. Tatang Suhery, M.A., F. Prof. Drs. Tatang Suhery, M.A., Ph.D